### **Уважаемые студенты групп!**

# **Вашему вниманию представлена лабораторная работа на тему «ОРГАНИЗАЦИЯ ПРОГРАММ ДЛЯ РАБОТЫ С ПЕРЕМЕННЫМИ ТИПА STRING». Работа рассчитана на 4 часа**

### **Задание**

1. Реализовать в системе Паскаль приведенный пример выполнения задания, протестировать программу и исправить ошибки.

2. Лабораторные работы оформляются в тетради в клеточку!

С уважением Ганзенко Ирина Владимировна

!!! Если возникнут вопросы обращаться по телефону +79591134803(телеграмм)

[disobuch.ganzenko2020@mail.ru](mailto:disobuch.ganzenko2020@mail.ru)

# **ОРГАНИЗАЦИЯ ПРОГРАММ ДЛЯ РАБОТЫ С ПЕРЕМЕННЫМИ ТИПА STRING**

**Цель работы:** получение навыков из использования текстовых данных в алгоритмах и программах.

### **1 Теоретическое положение**

Строчные переменные - это одномерные массивы символов, для описания которых в TURBO PASCAL введен тип String. Например, если строка содержит до 30 символов, ее тип будет определен как

#### **type s= String[30].**

Длина строки не может содержать более чем 255 символов.

В TURBO PASCAL определенно понятие строки переменной длины, в этом случае ее описание задается как

#### **type s= String;**

Тип String без указания длины соединен со всеми типами строк. Особенностью строчных переменных является то, что к ним можно обращаться как к скалярным переменным, так и к *массивам*. Во втором случае применяется конструкция "переменная с индексом", которая обеспечивает доступ к отдельным символам строки. При этом нижняя граница индекса равняется 1. Отдельный символ строки s получим с типом Char.

В памяти ЭВМ строка занимает количество байтов, на единицу больше ее длины. Нулевой байт строки содержит ее длину. Для строк определенные операции присвоения, слияния (конкатенации) и сравнения.

Для сравнения строк применяются все операции отношения. Сравнение строк происходит для каждого символа, начиная с первого символа. Строки равны, если имеют одинаковую длину и имеют эквивалентные символы.

Строки могут быть элементами списка ввода - вывода, при этом записывается имя строки без индекса.

При введении строчных переменных количество символов, которые вводятся, может быть меньше, чем длина строки. В этом случае вводят символы, что, размещаются с начала строки, а байты, которые остались, заполняются пробелами. Если количество символов, которые ВВОДЯТ. превышает длину строки, лишние символы отбрасываются.

Инициализация строк может производиться так же с помощью типизирующих констант:

## consts Name: String[9]= 'IBM PC/AT';

Лля работы со строками в TURBO PASCAL включенны процедуры и функции, которые обеспечивают редактирование и превращение строк.

Тип **String**(строка) в Турбо Паскале широко используется для обработки текстов. Этот тип является стандартным и во многом похожий на одномерный массив символов **Array** [0..N] of Char. Значение N отвечает количеству символов в строке и может изменяться от 0 до 255. Символы, которые входят в строку, занимают позиции с 1 до N. Начальный байт строки с индексом 0 содержит информацию о ее длине, то есть это символ с кодом, равным длине строки.

Можно, также описывать переменные типа String [K], где  $K$  - целое число не больше 255. Так определяются строки с длиной не больше К. Этот тип уже не является стандартным. С символами строки можно работать как с элементами массива из символов, но в отличие от массивов, строки можно вводить полностью, сравнивать друг с другом и соединять операцией "+".

Сравнение строк выполняется из сравнения каждого символа в соответствии с их кодами к первому расхождению. Если одна из строк закончилась к первому расхождению, то она считается меньшей. Пустая строка меньше любой строки.

Пример: Сравнение строк.

'abcd'> 'abcD'{ 'd'>'D'} 'abcd'> 'abc' { 'd'>" } 'abc'< 'axxc' { 'b'<'x'}  $'abcd' = 'abcd'$ 

Существует ряд стандартных функций и процедур для работы со строками.

- Функция Length(s) выдает длину строки s.
- Функция Concat(s1, s2.,sn) возвращает строку  $s1+s2+$ +sn.

• Функция Copy(s, p, k) возвращает фрагмент строки s, что начинается в позиции р и имеет длину к.

• Функция Pos(s1, s) ищет первое вхождение подстроки s1 в строку s и возвращает номер первого символа s1 в строке s или 0 если сходства не нашли.

• Процедура Delete(St, poz, n) удаляет из строки в фрагмент, который начинается в позиции р и имеет длину к.

Пример

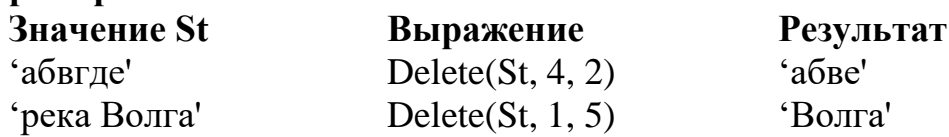

• Процедура Insert(s, s1, p) вставляет в строку с подстрока s1, начиная из заданной позиции р.

•  $Chr(x)$  - превратит выражение х в символ и возвращает значение символа

- $Ord(ch)$  превратит символ ch в его код и возвращает значение кода
- $Pred(ch)$  возвращает предыдущий символ
- Succ(ch) возвращает следующий символ

Пример. Ord(':') =58  $Ord('A') = 65$  $Chr(128) = F$  $Pred('B') = A$  $Succ('{\Gamma}') = \Box$ 

Сначала любой описан в разделе Var строка содержит "мусор" и рекомендуется заполнять строки пустыми значениями или чем-либо другим.

Для заполнения достаточно длинных строк одинаковыми символами используются встроенная процедура FillChar, например:

 $\textbf{VarS}: \text{string}[80];$  $Begin...$ FillChar(S[1],80'); {Заполнениестрокипробелами}  $S[0]$ :=Chr $(80)$ ; {Занос кода длины строки}

End.

 $\mathbf{1}$ 

Длину строки можно определить также, используя встроенную функцию Length(S), где S - строка типа String.

В ряде случаев возникает необходимость превращения числовых значений в строку и наоборот. Для этого можно использовать две процедуры:

1)  $Str(X, S)$  - превратит числовое значение X в строчное S. Возможно задание формата для X в виде: X: F: n(для чисел веществ, где F - общее число позиций выделяемых под число, включая десятичную точку, а n - число знаков в дробной части) или Х: F(для целых чисел). Эта функция чаще всего используется при работе с процедурами модуля GRAPH. Например:

 $Str(55, s)$ ; - строчная переменная в принимает значение, равное '55'.

2) Val(S, X, ErrCode) - превратит строку S в числовое значение, если это возможно. Параметр ErrCode содержит ноль, если превращение прошло успешно, и тогда в Х содержится результат превращения, в противном случае он содержит номер позиции в строке S, где выявлен ошибочный символ. Например:

**Val**('125', K, kod) - в результате выполнения этой процедуры переменная К получает целое значение, ровное 125, параметр kod=0;

Val('  $1.05$ ', M, code) - M=1.05, code=0;

Val('100, ',N, code) - это ошибочный вызов, потому что в исходной строке на 4-й позиции располагается недопустимый для числа символ ", и потому параметр code=4, а переменная N остается без изменения.

Турбо Паскаль позволяет делать превращение числовых значений в сроку и наоборот. Для этого используются процедуры  $\text{Str}(X: n: d, S)$  и  $\text{Val}(S, \mathcal{L})$ Х, е). Первая получает их числа X строчка S из изображения этого числа, в которой не менее n символов и из них d знаков после запятой. Параметры n и d необязательны. Вторая процедура получает из строки S число X. При успешном результате  $e = 0$ .

## Пример оформления программы для работы с текстом:

```
var s, x, y, z: string:
c: char:begin
x:='turbo';
y:='pascal';z:=x+''+y; {z='turbo pascal'}
written(z);s:="; { пустая строка }
for c:='a' to 'z' do s:=s+c; \{ s='abcd.xyz'\}written(s):end.
```
РеакцияЭВМ:

turbopascal abcdefghijklmnopgrstuvwxyz

## Блок-схема алгоритма:

Вывод: эта лабораторная работа раскрывает понятие символьной переменной, дает возможность получить знание и умение использовать текстовые данные для программирования в языке Pascal.

## 2 Контрольные вопросы

1. Дайте характеристику переменным типа String?

1. Что значит символ  $\#13$ ?

2. Чем отличаются функции Chr и Ord?

3. Объясните запись var s:string[23];?

4. Какой оператор следует использовать для ввода данных с клавиатуры?

5. Как работает функция **pos**, приведите примеры.

6. Что означает функция Ord?

7. Что означает функция Chr?

8. Для чего нужная процедура FillChar?

9. Что это - упакованные массивы?

10. Как объяснить запись: constsName: String[9] = 'IBM PC/AT';?

11. Какие операции можно выполнять над строками?

12.С помощью каких операций можно сравнивать строки?

13. Какие стандартные процедуры существуют для обрабатывания текстовой информации?

14. Приведите пример использования процедуры delete?

15. Как работают процедуры сору, str и val?

16. Что будет выведено на экран после выполнения программы?

var

 $s:$  string;  $c: char;$ begin  $s:=$ "; for c:='a' to 'z' do s:=s+c;  $written(s):$ end.

17. Объясните разницу между типами string и char.

18. Для чего используют функцию Length?

# 3 Залание

Таблица 1 Задание

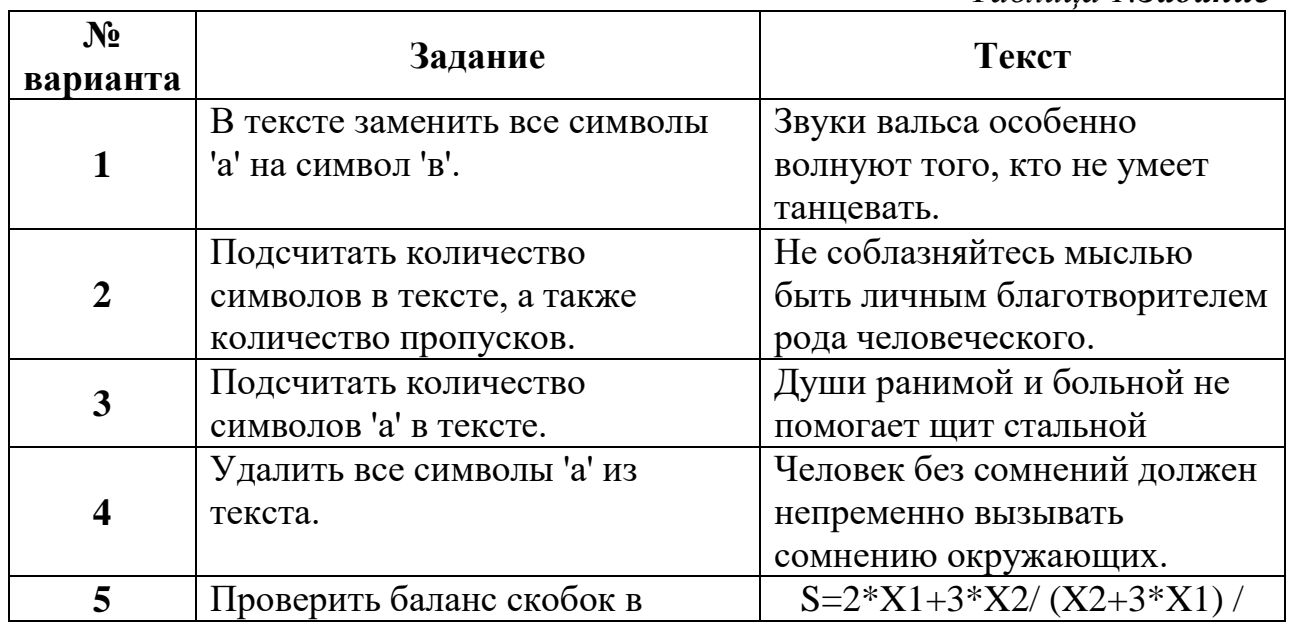

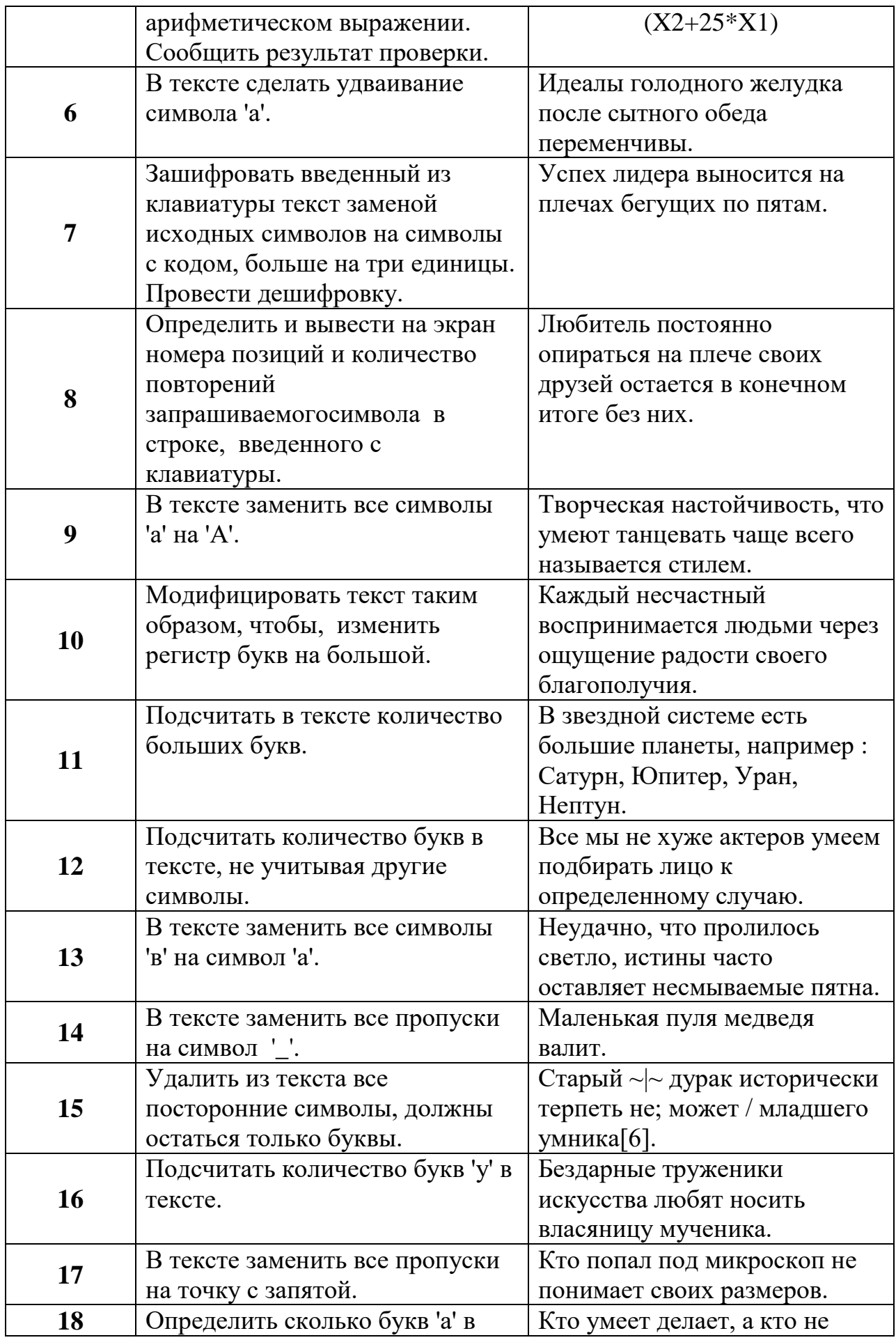

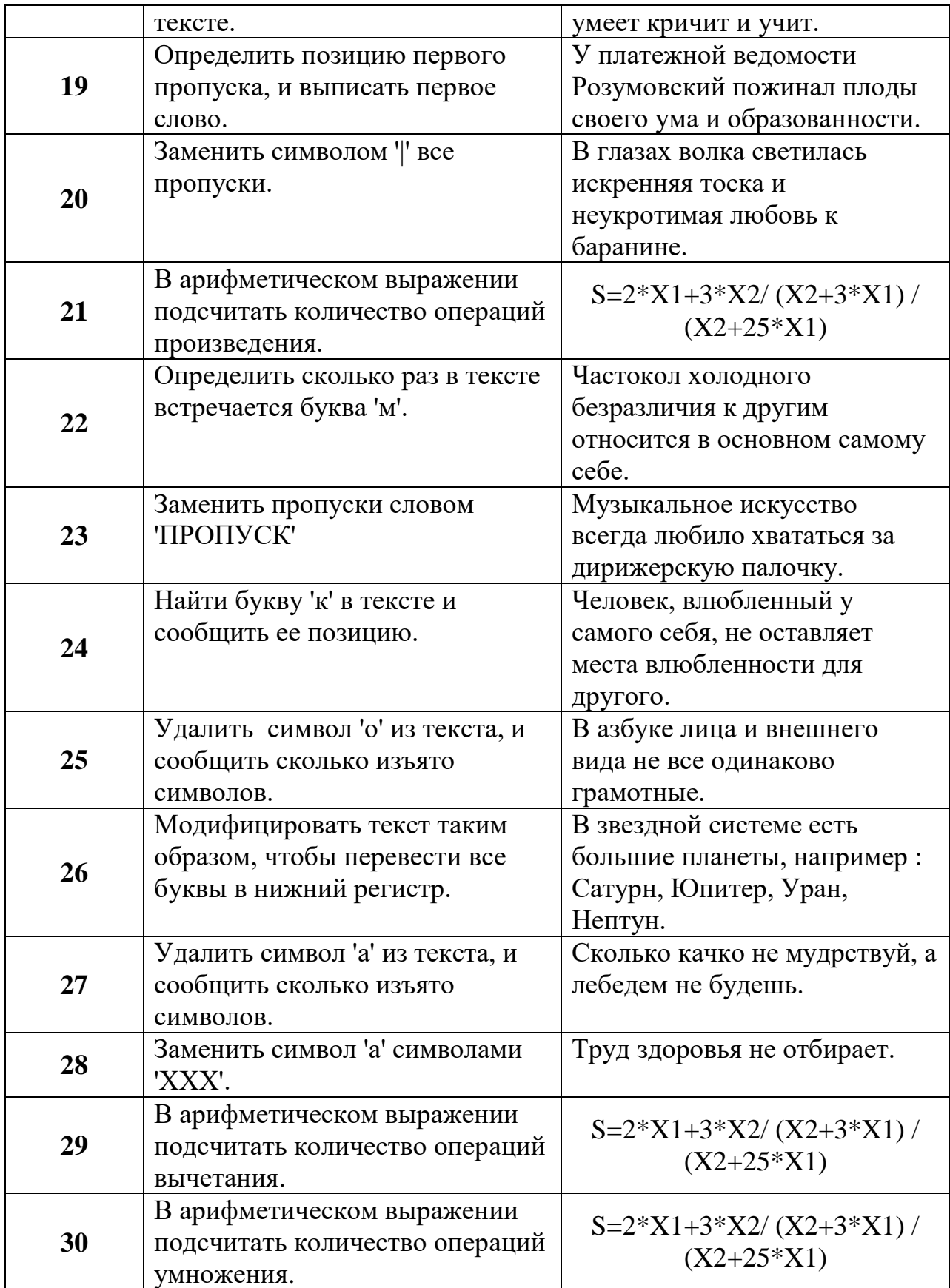